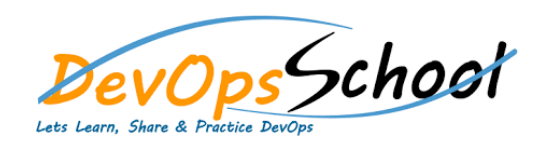

## **Bamboo Essential Training Curriculum 1 Days**

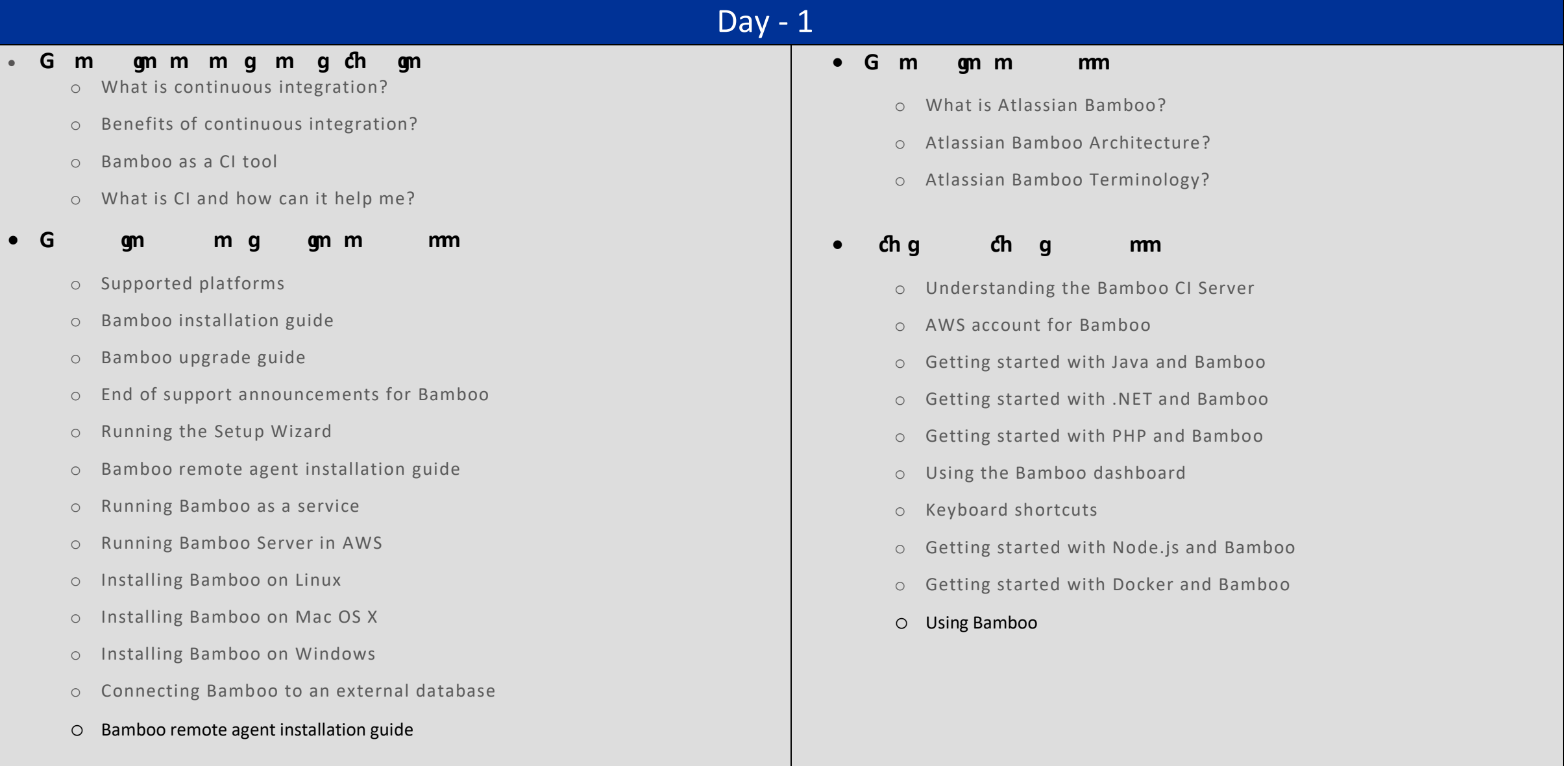